# **Do It All Again.**

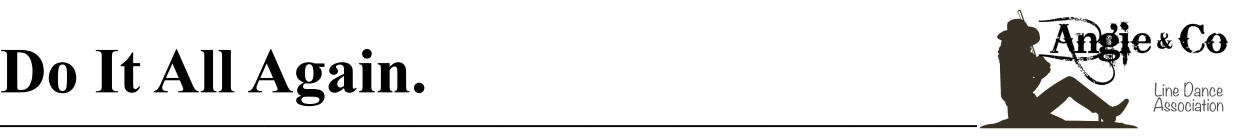

 **Comptes : 32 Mur : 4 Niveau: Novice Restart : 1 Chorégraphe : Niels Poulsen (Aout 21) Musique: Again par Bexar**

*Démarrer la danse après les 16 comptes d'introduction.*

#### **1-8: R & L Dorothy Step, Rock R Fwd, Shuffle 1/2.**

- 1, 2& PD pas en diagonale D, PG pas croisé derrière PD, (&) PD pas en diagonale D,
- 3, 4& PG pas en diagonale G, PD pas croisé derrière PG, (&) PG pas en diagonale G,
- 5, 6, PD rock devant, revenir sur PG,
- 7&8, 1/4 tour à D puis PD pas à D, (&) PG pas à côté PD, 1/4 tour à D puis PD pas devant (6:00)

**———————————————————————————————————————**

# **9-16: Rock L Fwd, Recover 1/4 L with Sweep, L Coaster Step, & Heel Clap Clap.**

- 1, 2, PG rock devant, revenir sur PD avec 1/4 tour à G et Sweep PG (3:00),
- 3&4, PG pas derrière, (&) PD pas à côté PG, PG pas devant,
- 5, 6 PD rock devant, revenir sur PG,
- $&7&8$  ( $&8$ ) PD pas derrière, PG talon en diagonale G,  $&8$ ) Frapper des mains 2 fois,

*\*Restart : Ici mur 4 recommencer la danse au début (12:00)*

### **17-24: Back L, R Heel Grind 1/4 R Side L, R Sailor Step, Cross Side,Sailor 1/4 L.**

- $&1, 2, \, (&)$  PG pas à côté PD, PD talon devant,  $1/4$  tour à D sur talon et PG pas à G (6:00),
- 3&4 PD pas derrière PG, (&) PG pas à G, PD pas à D,
- 5, 6, PG pas croisé devant PD, PD pas à D,
- 7&8, PG pas derrière PD (&) 1/4 tour à G puis PD pas à D, PG pas à G (3:00),

# **25-32: Cross, Hold, Ball Cross Behind, Hold, & Jazz Box Cross.**

- 1, 2 PD croisé devant PG, Pause,
- &3, 4 (&) PG pas à G, PD pas derrière PG, Pause,
- &5, 6, (&) PG pas à G, PD pas croisé devant PG, PG pas derrière,
- 7, 8, PD pas à D, PG pas devant PD (3:00).

# *Bonne danse et gardez le sourire !!!*

**<http://www.angieandco.fr>/ [https://www.facebook.com/Angie-Co-Country-Modern-Line-Dance-750406145081212/?](https://www.facebook.com/Angie-Co-Country-Modern-Line-Dance-750406145081212/?ref=bookmarks) [ref=bookmarks](https://www.facebook.com/Angie-Co-Country-Modern-Line-Dance-750406145081212/?ref=bookmarks)**